# The catchfile package

# Heiko Oberdiek <oberdiek@uni-freiburg.de>

# 2007/11/11 v1.2

#### Abstract

This package catches the contents of a file and puts it in a macro. It requires  $\varepsilon$ -TEX. Both IATEX and plain-TEX are supported.

# Contents

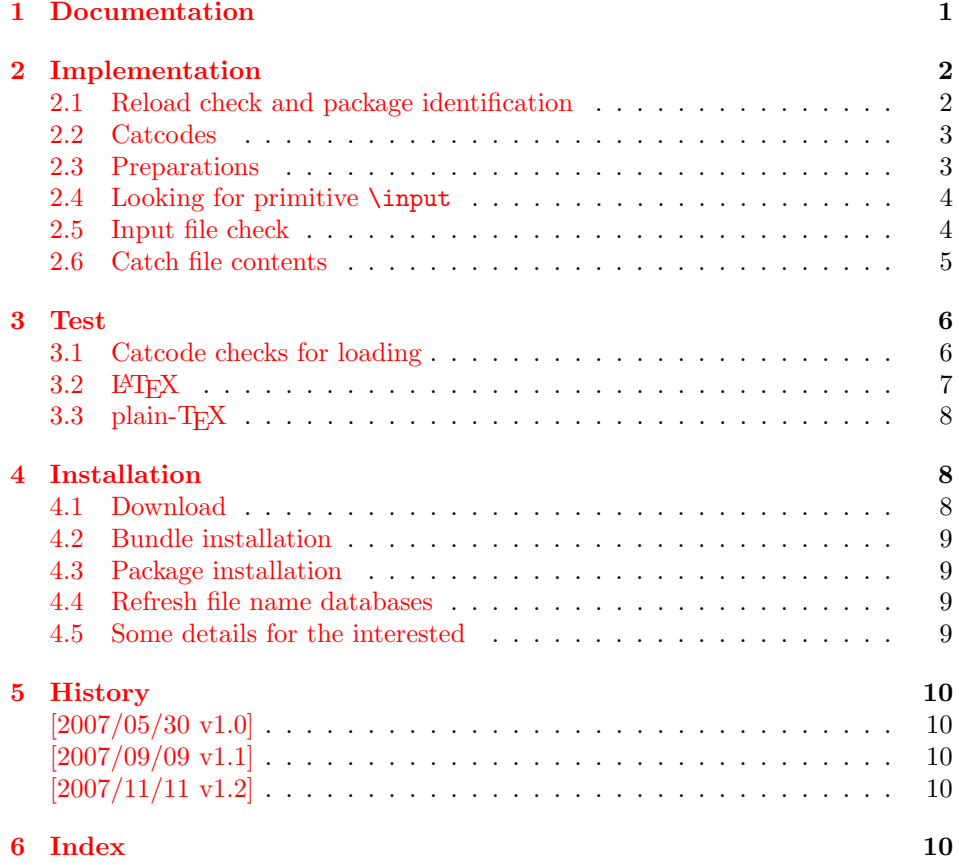

# <span id="page-0-0"></span>1 Documentation

The package relies on  $\varepsilon$ -T<sub>E</sub>X's **\everyeof**. Otherwise it aborts with an error message.

```
\label{thm:star} $$ \CatchFileDef {\langle cmd \rangle} {\langle f \rangle} {\langle setup \rangle}\{ \text{Cat} \in \{ \langle cmd \rangle \} \} {\{ \langle setup \rangle \}}
```
Macro  $\langle cmd \rangle$  is defined with the contents of file  $\langle file~name \rangle$ .  $\text{CatchFileDef uses}$ \def, \CatchFileEdef \edef for the definition. Additional setup code for setting catcodes or treatment of line ends can be given in code  $\langle setup \rangle$ . See the test files for an example.

# <span id="page-1-0"></span>2 Implementation

1  $\langle *package \rangle$ 

# <span id="page-1-1"></span>2.1 Reload check and package identification

Reload check, especially if the package is not used with LAT<sub>EX</sub>.

```
2 \begingroup
 3 \catcode44 12 % ,
 4 \catcode45 12 % -
 5 \catcode46 12 % .
 6 \catcode58 12 % :
 7 \catcode64 11 % @
 8 \catcode123 1 % {
 9 \catcode125 2 % }
10 \expandafter\let\expandafter\x\csname ver@catchfile.sty\endcsname
11 \ifx\x\relax % plain-TeX, first loading
12 \else
13 \def\empty{}%
14 \ifx\x\empty % LaTeX, first loading,
15 % variable is initialized, but \ProvidesPackage not yet seen
16 \else
17 \catcode35 6 % #
18 \expandafter\ifx\csname PackageInfo\endcsname\relax
19 \def\x#1#2{%
20 \immediate\write-1{Package #1 Info: #2.}%
21 }%
22 \else
23 \def\x#1#2{\PackageInfo{#1}{#2, stopped}}%
24 \setminusfi
25 \quad \{x\{catchfile\} (The package is already loaded)%
26 \aftergroup\endinput
27 \fi
28 \fi
29 \endgroup
Package identification:
30 \begingroup
31 \catcode35 6 % #
32 \catcode40 12 % (
33 \catcode41 12 % )
34 \catcode44 12 % ,
35 \catcode45 12 % -
36 \catcode46 12 % .
37 \catcode47 12 % /
38 \catcode58 12 % :
39 \catcode64 11 % @
40 \catcode91 12 % [
41 \catcode93 12 % ]
42 \catcode123 1 % {
43 \catcode125 2 % }
44 \expandafter\ifx\csname ProvidesPackage\endcsname\relax
45 \def\x#1#2#3[#4]{\endgroup
46 \immediate\write-1{Package: #3 #4}%
47 \xdef#1{#4}%
48 }%
49 \else
50 \def\x#1#2[#3]{\endgroup
51 #2[{#3}]%
```

```
52 \ifx#1\@undefined
53 \xdef#1{#3}%
54 \fi
55 \ifx#1\relax
56 \xdef#1{#3}%
57 \fi
58 }%
59 \quad \text{Vfi}60 \expandafter\x\csname ver@catchfile.sty\endcsname
61 \ProvidesPackage{catchfile}%
62 [2007/11/11 v1.2 Catches the contents of a file (HO)]
```
## <span id="page-2-28"></span><span id="page-2-18"></span><span id="page-2-0"></span>2.2 Catcodes

```
63 \begingroup
64 \catcode123 1 % {
65 \catcode125 2 % }
66 \def\x{\endgroup
67 \expandafter\edef\csname CatchFile@AtEnd\endcsname{%
68 \catcode35 \the\catcode35\relax
69 \catcode64 \the\catcode64\relax
70 \catcode123 \the\catcode123\relax
71 \catcode125 \the\catcode125\relax
72 }%
73 }%
74 \text{ x}75 \catcode35 6 % #
76 \catcode64 11 % @
77 \catcode123 1 % {
78 \catcode125 2 % }
79 \def\TMP@EnsureCode#1#2{%
80 \edef\CatchFile@AtEnd{%
81 \CatchFile@AtEnd
82 \catcode#1 \the\catcode#1\relax
83 }%
84 \catcode#1 #2\relax
85 }
86 \TMP@EnsureCode{39}{12}% '
87 \TMP@EnsureCode{44}{12}% ,
88 \TMP@EnsureCode{45}{12}% -
89 \TMP@EnsureCode{46}{12}% .
90 \TMP@EnsureCode{47}{12}% /
91 \TMP@EnsureCode{61}{12}% =
92 \TMP@EnsureCode{96}{12}% '
```
### <span id="page-2-37"></span><span id="page-2-36"></span><span id="page-2-35"></span><span id="page-2-34"></span><span id="page-2-33"></span><span id="page-2-32"></span><span id="page-2-31"></span><span id="page-2-30"></span><span id="page-2-17"></span><span id="page-2-16"></span><span id="page-2-5"></span><span id="page-2-4"></span><span id="page-2-1"></span>2.3 Preparations

```
93 \begingroup\expandafter\expandafter\expandafter\endgroup
94 \expandafter\ifx\csname RequirePackage\endcsname\relax
95 \input infwarerr.sty\relax
96 \else
97 \RequirePackage{infwarerr}[2007/09/09]%
98 \fi
   Check for \varepsilon-T<sub>E</sub>X's \everyeof.
99 \begingroup
100 \escapechar=92\relax
101 \edef\TestString{\string\everyeof}%
102 \edef\TestMeaning{\meaning\everyeof}%
103 \ifx\TestString\TestMeaning
104 \else
105 \@PackageErrorNoLine{catchfile}{%
106 Cannot find e-TeX's \string\everyeof,\MessageBreak
107 package loading is aborted%
```

```
108 }\@ehd
109 \endgroup
110 \CatchFile@AtEnd
111 \expandafter\endinput
112 \fi
113 \endgroup
```
# <span id="page-3-0"></span>2.4 Looking for primitive \input

<span id="page-3-15"></span>\CatchFile@Input The package needs the expandable primitive \input. However there are formats that redefine it. For example, LATEX's \input is not expandable, but it stores the primitive in **\@@input**. The third possibility is **\pdfprimitive**, introduced in pdfTEX 1.40.0.

Thus we try to find the primitive and store it in \CatchFile@Input. If it is used, it must be expanded twice (because of the solution with \pdfprimitive).

```
114 \begingroup
115 \def\Check#1#2#3#4\endgroup{%
116 \edef\TestString{\string#1}%
117 \edef\TestMeaning{\meaning#2}%
118 \ifx\TestString\TestMeaning
119 \endgroup
120 \let\CatchFile@Primitive#2%
121 \def\CatchFile@Input{\CatchFile@Primitive#3}%
122 \else
123 #4\endgroup
124 \fi
125 }%
126 \Check\input\input{}%
127 \Check\input\@@input{}%
128 \Check\pdfprimitive\pdfprimitive\input
129 \@PackageErrorNoLine{%
130 Cannot find primitive \string\input,\MessageBreak
131 package loading is aborted%
132 }\@ehd
```

```
133 \csname endgroup\endcsname
```

```
134 \CatchFile@AtEnd
```

```
135 \endinput
```
136 \endgroup

# <span id="page-3-1"></span>2.5 Input file check

```
\CatchFile@CheckFileExists
```

```
137 \begingroup\expandafter\expandafter\expandafter\endgroup
138 \expandafter\ifx\csname IfFileExists\endcsname\relax
139 \input pdftexcmds.sty\relax
140 \begingroup\expandafter\expandafter\expandafter\endgroup
141 \expandafter\ifx\csname pdf@filesize\endcsname\relax
142 \def\CatchFile@CheckFileExists#1{%
143 \expandafter\ifx\csname @inputcheck\endcsname\relax
144 \csname newread\endcsname\@inputcheck
145 \fi
146 \openin\@inputcheck#1\relax
147 \ifeof\@inputcheck
148 \let\CatchFile@File\relax
149 \lambdaelse
150 \closein\@inputcheck
151 \def\CatchFile@File{#1}%
152 \qquad \text{if}153 }%
154 \else
155 \def\CatchFile@CheckFileExists#1{%
156 \expandafter\expandafter\expandafter\ifx
```

```
157 \expandafter\expandafter\expandafter\relax\pdf@filesize{#1}\relax
158 \let\CatchFile@File\relax
159 \else
160 \def\CatchFile@File{#1}%
161 \overrightarrow{fi}162 }%
163 \fi
164 \else
165 \def\CatchFile@CheckFileExists#1{%
166 \IfFileExists{#1}{%
167 \expandafter\CatchFile@DefFile\@filef@und\@nil
168 \label{thm:main} $$169 \expandafter\ifx\csname @addtofilelist\endcsname\relax
170 \else
171 \@addtofilelist\CatchFile@File
172 \qquad \text{if}173 }{%
174 \let\CatchFile@File\relax<br>175 }%
175
176 }%
177 \def\CatchFile@DefFile#1 \@nil{%
178 \def\CatchFile@File{#1}%
179 }%
180 \text{ t}
```
#### <span id="page-4-23"></span>\CatchFileNotFound

<span id="page-4-18"></span><span id="page-4-15"></span><span id="page-4-14"></span><span id="page-4-5"></span><span id="page-4-2"></span><span id="page-4-1"></span> \def\CatchFile@NotFound#1#2{% \def#1{}% \@PackageError{catchfile}{% File '#2' not found% }\@ehc }

# <span id="page-4-3"></span><span id="page-4-0"></span>2.6 Catch file contents

## <span id="page-4-22"></span>\CatchFileEdef

<span id="page-4-25"></span><span id="page-4-19"></span><span id="page-4-16"></span><span id="page-4-6"></span>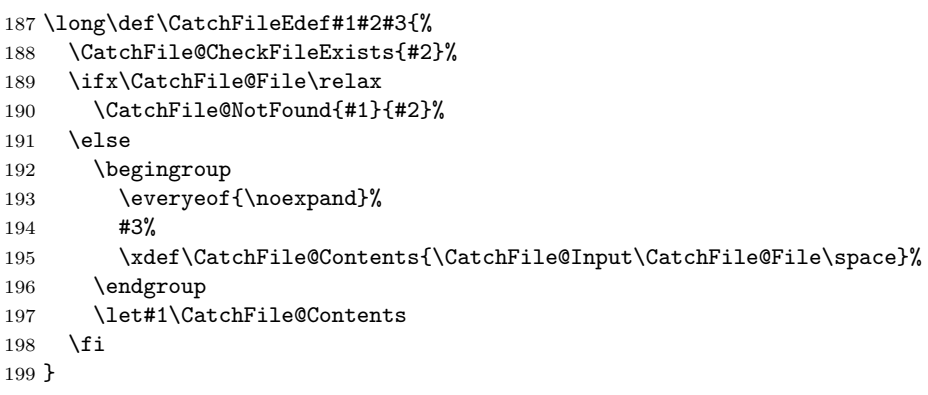

#### <span id="page-4-21"></span>\CatchFileDef

<span id="page-4-26"></span><span id="page-4-20"></span><span id="page-4-17"></span><span id="page-4-11"></span><span id="page-4-10"></span><span id="page-4-9"></span><span id="page-4-8"></span><span id="page-4-7"></span>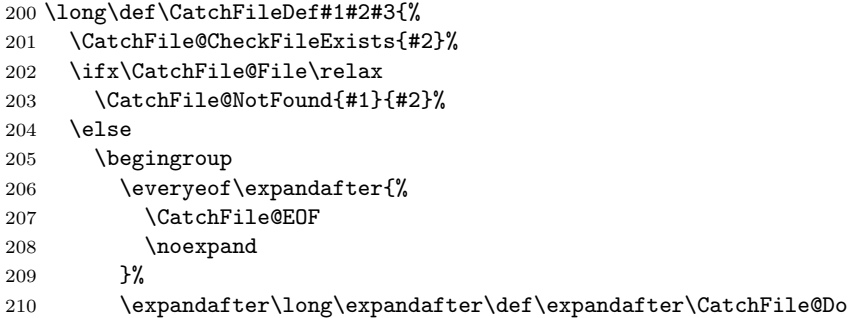

```
211 \expandafter##\expandafter1\CatchFile@EOF{%
212 \endgroup
213 \def#1{##1}%
214 }%
215 #3%
216 \expandafter\expandafter\expandafter\CatchFile@Do
217 \CatchFile@Input\CatchFile@File\relax
218 \overline{18}219 }
```
<span id="page-5-15"></span>\CatchFile@EOF If the file is read the catcode mappings are fixed. This means that the same character cannot occur inside the file with different catcodes. Thus we use as end of file marker the at sign twice with different catcodes.

```
220 \begingroup
221 \lccode65=64 % lowercase('A') = '0'
222 \lccode66=64 % lowercase('B') = '0'
223 \catcode65=8 % catcode('A') = subscript
224 \catcode66=3 % catcode('B') = math shift
225 \lowercase{\endgroup
226 \def\CatchFile@EOF{AB}%
227 }
228 \CatchFile@AtEnd
229 \langle/package\rangle
```
# <span id="page-5-12"></span><span id="page-5-0"></span>3 Test

## <span id="page-5-1"></span>3.1 Catcode checks for loading

```
230 \langle *test1 \rangle231 \catcode '\{=1 \%232 \catcode'\}=2 %
233 \catcode '\#=6 \%234 \catcode'\@=11 %
235 \expandafter\ifx\csname count@\endcsname\relax
236 \countdef\count@=255 %
237 \fi
238 \expandafter\ifx\csname @gobble\endcsname\relax
239 \long\def\@gobble#1{}%
240 \fi
241 \expandafter\ifx\csname @firstofone\endcsname\relax
242 \long\def\@firstofone#1{#1}%
243 \fi
244 \expandafter\ifx\csname loop\endcsname\relax
245 \expandafter\@firstofone
246 \else
247 \expandafter\@gobble
248 \ifmmode \big\vert 248 \ifmmode \big\vert249 {%
250 \def\loop#1\repeat{%
251 \def\boldsymbol{\mu_1}252 \iterate
253 }%
254 \def\iterate{%
255 \body
256 \let\next\iterate
257 \else
258 \let\next\relax
259 \fi
260 \next
261 }%
```

```
262 \let\repeat=\fi
263 }%
264 \def\RestoreCatcodes{}
265 \count@=0 %
266 \loop
267 \edef\RestoreCatcodes{%
268 \RestoreCatcodes
269 \catcode\the\count@=\the\catcode\count@\relax
270 }%
271 \ifnum\count@<255 %
272 \advance\count@ 1 %
273 \repeat
274
275 \def\RangeCatcodeInvalid#1#2{%
276 \count@=#1\relax
277 \loop
278 \catcode\count@=15 %
279 \ifnum\count@<#2\relax
280 \advance\count@ 1 %
281 \repeat
282 }
283 \expandafter\ifx\csname LoadCommand\endcsname\relax
284 \def\LoadCommand{\input catchfile.sty\relax}%
285 \fi
286 \def\Test{%
287 \RangeCatcodeInvalid{0}{47}%
288 \RangeCatcodeInvalid{58}{64}%
289 \RangeCatcodeInvalid{91}{96}%
290 \RangeCatcodeInvalid{123}{255}%
291 \catcode'\@=12 %
292 \catcode'\\=0 %
293 \catcode'\{=1 %
294 \catcode'\}=2 %
295 \catcode'\#=6 %
296 \catcode'\[=12 %
297 \catcode'\]=12 %
298 \catcode'\%=14 %
299 \catcode'\ =10 %
300 \catcode13=5 %
301 \LoadCommand
302 \RestoreCatcodes
303 }
304 \Test
305 \csname @@end\endcsname
306 \end
307 \langle /test1 \rangle3.2 LAT<sub>E</sub>X
```

```
308 \langle *test2 \rangle309 \NeedsTeXFormat{LaTeX2e}
310 \nofiles
311 \listfiles
312 \documentclass{minimal}
313 \usepackage{catchfile}[2007/11/11]
314 \makeatletter
315 \def\mysetup{%
316 \let\do\@makeother
317 \dospecials
318 }
319 \makeatother
320 \begin{document}
321
```

```
322 \CatchFileDef\contents{catchfile.sty}\mysetup
323 \typeout{\meaning\contents}
324
325 \CatchFileEdef\contents{catchfile.sty}{%
326 \mysetup
327 \def\par{^^J}%
328 \obeylines
329 }
330 \typeout{\contents}
331 \end{document}
332 \langle /test2 \rangle
```
## <span id="page-7-24"></span><span id="page-7-16"></span><span id="page-7-10"></span><span id="page-7-0"></span>3.3 plain- $T_F X$

```
333 (*test3)
334 \def\msg#{\immediate\write16}
335 \newlinechar=10 %
336 \input catchfile.sty\relax
337
338 \def\mysetup{%
339 \def\do##1{%
340 \catcode'##1=12\relax
341 }%
342 \dospecials
343 }
344
345 \CatchFileDef\contents{catchfile.sty}\mysetup
346 \msg{\meaning\contents}
347
348 \CatchFileEdef\contents{catchfile.sty}{%
349 \mysetup
350 \def\part^{\frown} J\%351 \obeylines
352 }
353 \msg{\contents}
354
355 \csname @@end\endcsname
356 \end
357 (/test3)
```
# <span id="page-7-27"></span><span id="page-7-25"></span><span id="page-7-22"></span><span id="page-7-17"></span><span id="page-7-13"></span><span id="page-7-12"></span><span id="page-7-11"></span><span id="page-7-7"></span><span id="page-7-1"></span>4 Installation

## <span id="page-7-2"></span>4.1 Download

**Package.** This package is available on  $CTAN^1$  $CTAN^1$ :

[CTAN:macros/latex/contrib/oberdiek/catchfile.dtx](ftp://ftp.ctan.org/tex-archive/macros/latex/contrib/oberdiek/catchfile.dtx) The source file.

[CTAN:macros/latex/contrib/oberdiek/catchfile.pdf](ftp://ftp.ctan.org/tex-archive/macros/latex/contrib/oberdiek/catchfile.pdf) Documentation.

Bundle. All the packages of the bundle 'oberdiek' are also available in a TDS compliant ZIP archive. There the packages are already unpacked and the documentation files are generated. The files and directories obey the TDS standard.

[CTAN:install/macros/latex/contrib/oberdiek.tds.zip](ftp://ftp.ctan.org/tex-archive/install/macros/latex/contrib/oberdiek.tds.zip)

TDS refers to the standard "A Directory Structure for TEX Files" ([CTAN:tds/](ftp://ftp.ctan.org/tex-archive/tds/tds.pdf) [tds.pdf](ftp://ftp.ctan.org/tex-archive/tds/tds.pdf)). Directories with texmf in their name are usually organized this way.

<span id="page-7-3"></span><ftp://ftp.ctan.org/tex-archive/>

#### <span id="page-8-0"></span>4.2 Bundle installation

Unpacking. Unpack the oberdiek.tds.zip in the TDS tree (also known as texmf tree) of your choice. Example (linux):

unzip oberdiek.tds.zip -d "/texmf

Script installation. Check the directory TDS:scripts/oberdiek/ for scripts that need further installation steps. Package attachfile2 comes with the Perl script pdfatfi.pl that should be installed in such a way that it can be called as pdfatfi. Example (linux):

chmod +x scripts/oberdiek/pdfatfi.pl cp scripts/oberdiek/pdfatfi.pl /usr/local/bin/

## <span id="page-8-1"></span>4.3 Package installation

Unpacking. The .dtx file is a self-extracting docstrip archive. The files are extracted by running the .dtx through plain-TEX:

tex catchfile.dtx

TDS. Now the different files must be moved into the different directories in your installation TDS tree (also known as texmf tree):

```
\text{catchfile.sty} \rightarrow \text{tex/generic/oberdiek/catchfile.sty}\rightarrow doc/late x/oberdiek/catchfile.pdftest/catchfile-test1.text \rightarrow doc/lates/\text{oberdiek}/test/catchfile-test1.texttest/catchfile-test2.tex \rightarrow doc/latex/oberdiek/test/catchfile-test2.tex
test/catchfile-test3.tex \rightarrow doc/latex/oberdiek/test/catchfile-test3.tex
\text{catchfile.dat} \rightarrow source/latex/oberdiek/catchfile.dtx
```
If you have a docstrip.cfg that configures and enables docstrip's TDS installing feature, then some files can already be in the right place, see the documentation of docstrip.

## <span id="page-8-2"></span>4.4 Refresh file name databases

If your T<sub>EX</sub> distribution (teT<sub>EX</sub>, mikT<sub>EX</sub>, ...) relies on file name databases, you must refresh these. For example, teTFX users run texhash or mktexlsr.

## <span id="page-8-3"></span>4.5 Some details for the interested

Attached source. The PDF documentation on CTAN also includes the .dtx source file. It can be extracted by AcrobatReader 6 or higher. Another option is pdftk, e.g. unpack the file into the current directory:

pdftk catchfile.pdf unpack\_files output .

Unpacking with  $\angle$ **ETEX.** The  $\cdot$  dtx chooses its action depending on the format:

plain-TEX: Run docstrip and extract the files.

LATEX: Generate the documentation.

If you insist on using  $L^2T_FX$  for docstrip (really, docstrip does not need  $L^2T_FX$ ), then inform the autodetect routine about your intention:

latex \let\install=y\input{catchfile.dtx}

Do not forget to quote the argument according to the demands of your shell.

Generating the documentation. You can use both the .dtx or the .drv to generate the documentation. The process can be configured by the configuration file ltxdoc.cfg. For instance, put this line into this file, if you want to have A4 as paper format:

\PassOptionsToClass{a4paper}{article}

An example follows how to generate the documentation with pdfI4T<sub>E</sub>X:

```
pdflatex catchfile.dtx
makeindex -s gind.ist catchfile.idx
pdflatex catchfile.dtx
makeindex -s gind.ist catchfile.idx
pdflatex catchfile.dtx
```
# <span id="page-9-0"></span>5 History

<span id="page-9-1"></span>[2007/05/30 v1.0]

• First version.

<span id="page-9-2"></span> $[2007/09/09 \text{ v}1.1]$ 

• Catcode section rewritten.

# <span id="page-9-3"></span>[2007/11/11 v1.2]

• Use of package pdftexcmds for LuaTEX support.

# <span id="page-9-4"></span>6 Index

Numbers written in italic refer to the page where the corresponding entry is described; numbers underlined refer to the code line of the definition; numbers in roman refer to the code lines where the entry is used.

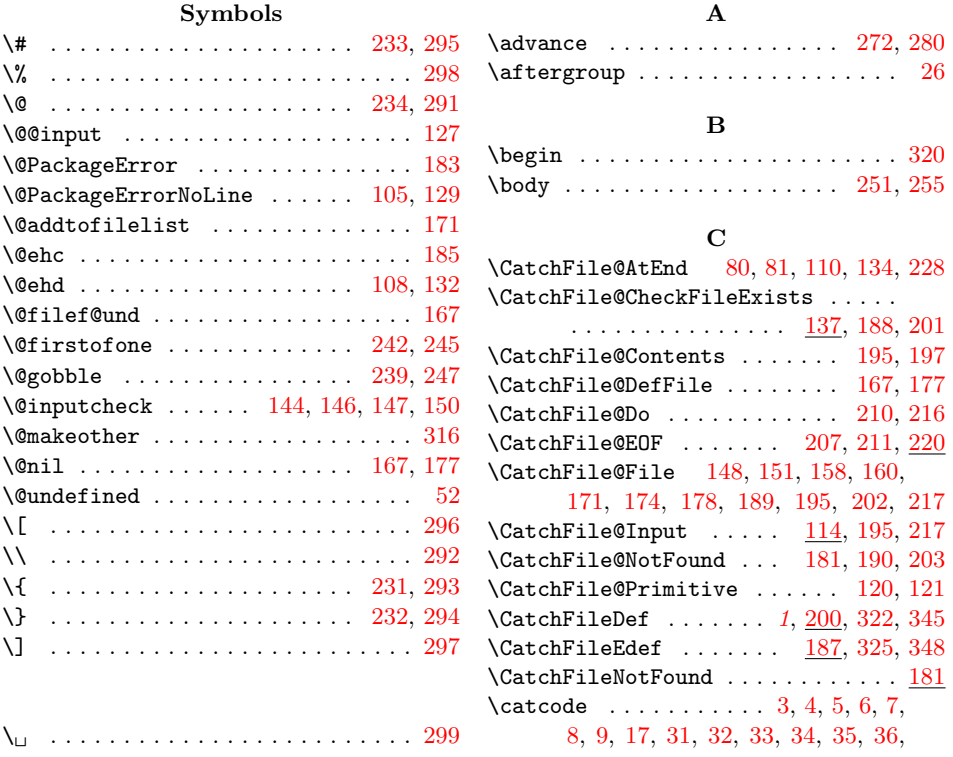

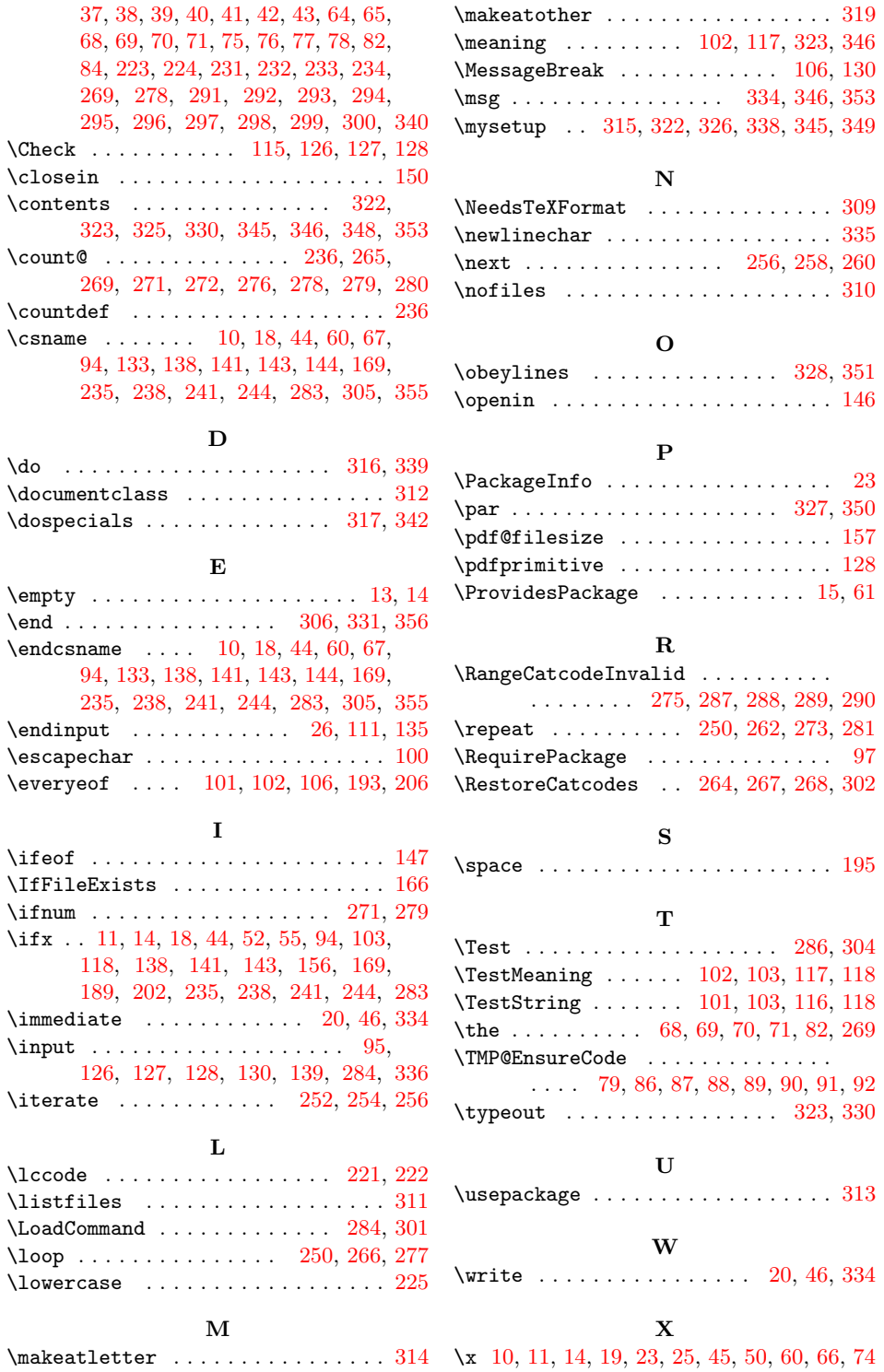